$\bar{\textbf{i}}$ -tec $\bar{\textbf{c}}$ 

# **USB 3.0 / USB-C Dual Display Docking Station**

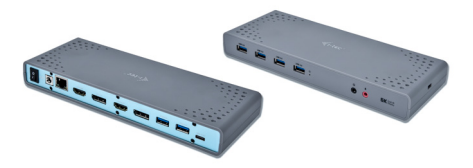

User guide • Gebrauchsanweisung • Mode d'emploi Manual de instrucciones • Manuale • Uživatelská příručka Instrukcje obsługi • Užívateľská príručka • Vartotojo vadovas Handleiding

P/N: CADUAL4KDOCK

**EN** Please read the entire instruction manual carefully. Detailed manual is available on our website **www.i-tec.cz/en/** in the tab .Manuals, drivers". In case of any issues, please contact our technical support at: **support@itecproduct.com**

**DE** Bitte lesen Sie das gesamte Handbuch sorgfältig durch. Die ausführliche Gebrauchsanweisung ist auch auf unserer Webseite www.i-tec.cz/de/ unter "Benutzerhandbücher, Treiber" bei diesem Produkt zu finden. Wenn Sie Probleme haben, kontaktieren Sie bitte unser Support-Team unter: **support@itecproduct.com**

**FR** Veuillez lire attentivement le manuel dans son intégralité. Un manuel détaillé est disponible sur notre site **www.i-tec.cz/fr/** sous l'onglet "Manuels, pilotes". Si vous avez des problèmes, veuillez contacter notre équipe support à **support@itecproduct.com**

**ES** Por favor, lea atentamente todo el manual. El manual detallado está disponible en nuestro sitio web, **www.i-tec.cz/es/** bajo la pestaña "Manuales y controladores" de este producto. Si tiene algún problema, póngase en contacto con nuestro equipo de soporte en **support@itecproduct.com**

**IT** Leggere attentamente tutto il Libretto d'uso. Il Libretto d'uso è a disposizione anche sulla scheda "Manuali e strumenti" del nostro sito web: **www.i-tec.cz/it/**. In caso di problemi rivolgersi al supporto tecnico: **support@itecproduct.com**

**CZ** Prosíme o pečlivé přečtení celého manuálu. Podrobný manuál je k dispozici na našem webu **www.i-tec.cz** v záložce "Manuály, ovladače" u tohoto produktu. V případě problémů se můžete obrátit na naši technickou podporu: **support@itecproduct.com**

**PL** Upewnij się, że uważnie przeczytałeś instrukcji obsługi. Szczegółowy podręcznik jest dostępny na naszej stronie internetowej **www.i-tec.cz/pl** w zakładce "Instrukcje, sterowniki". W razie jakichkolwiek problemów, skontaktuj się z naszym serwisem pod adresem: **support@itecproduct.com** **SK** Prosíme o dôkladné prečítanie celého manuálu. Podrobný manuál je k dispozícii tiež na našom webe **www.i-tec.cz** v záložke "Manuály, ovladače" pri tomto produkte. V prípade problémov sa môžete obrátiť na našu technickú podporu: **support@itecproduct.com**

**LT** Prašome įdėmiai perskaityti visą vadovą. Išsamų vadovą galite rasti mūsų svetainėje **www.i-tec.cz/en/** šio produkto skyrelyje "Manuals, drivers". Iškilus problemoms galite susisiekti su mūsų technine pagalba: **support@itecproduct.com**

**NL** Wij vragen u vriendelijk om de volledige handleiding zorgvuldig door te lezen. Een gedetailleerde handleiding van dit product is beschikbaar op onze website **www.i-tec.cz/nl/** onder het tabblad "Handleidingen en drivers". Mochten er zich problemen voordoen kunt u contact opnemen met ons supportcenter via **support@itecproduct.com**.

# **USB 3.0 / USB-C Dual Display Docking Station**

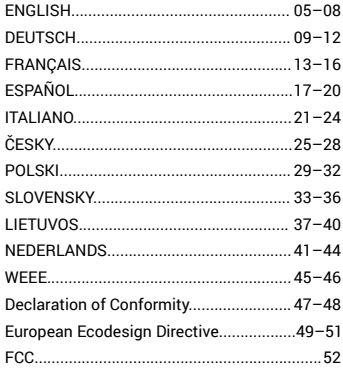

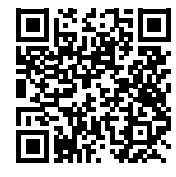

#### Quick Start / USB 3.0/USB-C Dual Display Docking Station EN

### INTRODUCTION

Thank you for purchasing the i-tec Docking Station, our product allows you to connect your favourite devices via a single USB cable to a laptop or tablet with a USB-C or USB-A port. The docking station provides 2x HDMI port and 2x Display Port (only 2 graphics outputs can be active at the same time). 1x Ethernet GLAN RJ-45 port, 6x USB-A 3.0 port, 2x Audio port (earphones and microphone), 1x input for external power supply and On/Off switch. An advantage is the ability to connect a docking station to a USB-A 3.0 or USB-C port on your laptop / tablet.

### PACKAGE CONTENTS

- i-tec USB-A 3.0 / USB-C Docking Station
- Cable USB-C 3.1 to USB-C (90 cm)
- Cable USB-C 3.1 to USB-A (90 cm)
- Power adapter (output DC: 20.0V/2.0A, DC cable 110 cm)
- Quick Start

# DESCRIPTION

#### **Front panel:**

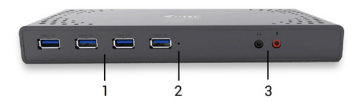

- **1.** 4x USB-A 3.0 port for connecting USB 3.1/3.0/2.0 devices and highspeed data transmission up to 5 Gbps; supports USB Hot Swapping function
- **2.** LED indication
- **3.** Separated microphone input and earphone output, 1x 3.5 mm Audio out 5.1, 1x 3.5 mm Mic in

### **Rear panel:**

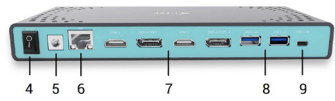

- **4.** On/Off switch for the docking station switching on and off
- $4 \overline{9}$ **5.** Power supply input – external power adapter (output: DC 20.0V/2.0A) **External power supply exclusively for use with CADUAL4KDOCK.**
- 
- **6.** 1x Ethernet GLAN RJ-45 port for fast network and Internet access with Gigabit Ethernet connection, it supports speeds of 10 / 100 / 1000 Mbps
- **7.** Graphic interface: 2x HDMI and 2x Display Port. Docking station supports up to two monitors.

Resolution:

- 1 monitor connected via 2 DP cables: 1x DP + 1x DP supports up to 5K 5120 x 2880/60 Hz, a graphics card on your computer must support 5K resolution

 $-2$  monitors connected at the same time:  $1x$  DP +  $1x$  DP supports up to 4K 4096 x 2160/60 Hz; 1x DP + 1x HDMI supports up to 4K 4096 x 2160/60 Hz; 1x HDMI + 1x HDMI supports up to 4K 4096 x 2160/60 Hz

- **8.** 2x USB-A 3.0 port for connecting USB 3.1/3.0/2.0 devices and high-speed data transmission up to 5 Gbps; supports USB Hot Swapping function
- **9.** USB-C port for connecting to a laptop with the USB-C or USB-A interface, both connecting cables are included

# **Side panel:**

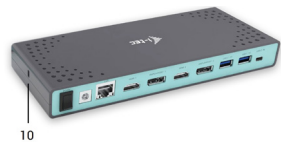

**10.** Kensington lock

- Chipset: DisplayLink DL6950, VIA Vl813
- Product dimensions: 223 x 88 x 27 mm
- Product weight: 338 g

### INSTALLATION IN WINDOWS 7/8/8.1/10 AND HIGHER, MACOS, LINUX AND OTHERS

The HUB is installed automatically, no need install drivers. Plug the HUB via USB-C 3.1, gen. 1 cable into available USB-C port of your notebook/PC and follow the on-screen instructions. The HUB will be installed and displayed in Device manager as "Generic USB Hub" and "Generic USB SuperSpeed Hub".

# CHARGING

 $\sim$  7 The HUB supports charging of the connected USB mobile equipment such as smartphones (including iPhone and Samsung phones), e-book readers, multi-media players, GPS navigators, and tablets (e.g., Asus, Toshiba, Go-Clever, Prestigio, Emgeton, Sencor). Using the original cable connect the equipment to be charged to the USB port of the HUB.

*Hardware requirements:* Laptop/tablet with a free USB-A or USB-C port

*Operating system:* Windows 7/ 8/ 8.1/ 10 32/64 bit, macOS X, Linux Ubuntu 14.04/16.04, Android 6 or later. Windows 10 – automatic installation of OS drivers. Other operating systems – manual installation of drivers. Firmware updates automatically.

*For routine work on multiple monitors*

- Processor: Intel Core i5 2+GHz / AMD Trinity or higher
- RAM: 4GB
- Graphic processor: Intel HD 4000, ATI Radeon HD7xxx, NVidia GeForce 5xxM or higher
- Port USB 3.0/USB-C

# *Video playback*

- Processor: Intel Core i7 2+GHz/AMD Richland A10-575x/AMD Kaveri A10-7400P or higher
- RAM: 8GB
- Graphic processor: Intel HD 4000, ATI Radeon HD 8650, NVidia GeForce 7xxM or higher
- Port USB 3.0/USB-C

*To play Ultra HD 4K/5K videos, your computer must be able to decode this video with its graphics processor. Especially in less powerful laptops, they can handle 4K/5K video playback, but the result is not ideal (interruption, video tearing).*

# DRIVER INSTALLATION IN WINDOWS 7/8/8.1/10 (32/64 BIT)

**ATTENTION! Do not connect the docking station to your laptop/tablet until you have installed the appropriate drivers. Drivers must only be installed before first use. Before installation, make sure that your system has installed the latest drivers for your device and updated BIOS.** 

For Windows 7/ 8/ 8.1, download the drivers from our website **[www.i-tec.cz/e](https://i-tec.cz/en/setup-2/)n** on the "Download" tab of this product. Run the installation from the downloaded file, select the installation language, and follow the instructions on the screen.

In Windows 10, the docking station can be connected directly, drivers are automatically installed from the system when connected to the Internet.

#### DRIVER INSTALLATION IN MACOS X

**ATTENTION! Do not connect the dock to your mac until you install the appropriate drivers. Drivers must only be installed before first use. We recommend that you have the latest macOS operating system installed.**

Download drivers from our website **[www.i-tec.cz/e](https://i-tec.cz/en/setup-2/)n** on the "Download" tab of this product.

#### **SAFETY INSTRUCTIONS**

- Do not expose to extreme temperatures and air humidity.
- Use the device on flat surfaces you will prevent it from slipping and falling to the ground.
- Save the user manual for a possible use later.

In cooperation with the service department:

- Check functionality after falling to water or to the ground.
- Check functionality when the cover is broken.
- Send the device back if it does not work in accordance with the user manual.

#### **FREQUENTLY ASKED QUESTIONS**

Available on our website **[www.i-tec.cz/en](https://i-tec.cz/en/)** on the "FAQ" tab of this product.

#### EINLEITUNG

Wir bedanken uns für den Kauf von i-tec Docking Station, die es Ihnen ermöglicht, Ihre Lieblingsgeräte an Notebook oder Tablet-PC mit USB-C oder USB-A Port mit Hilfe von USB Anschluss anzuschließen. Vorhandene Anschlüsse: 2x HDMI Port und 2x Display Port (gleichzeitig können nur 2 Grafikausgänge aktiv sein), 1x Ethernet GLAN RJ-45 Port, 6x USB-A 3.0 Port, 2x Audio Port (Kopfhörer und Mikrofon), 1x Eingang für externe DC Versorgung und On/Off Schalter. Zum Vorteil gehört die Möglichkeit, die Docking Station an den USB-A 3.0 oder USB-C Port Ihres Notebooks/Tablet-PCs anschließen zu können.

#### LIEFERUMFANG

- i-tec USB-A 3.0/USB-C Docking Station
- USB-C 3.1 Kabel auf USB-C (90 cm)
- $\cdot$  USB-C 3.1 Kabel auf USB-A (90 cm)
- Versorgungsadapter (DC Ausgang: 20.0V/2.0A, DC Kabel 110 cm)
- Quick Start

### **BESCHREIBUNG**

#### **Vorderseite:**

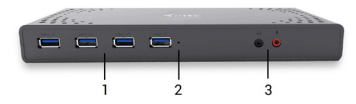

- **1.** 4x USB-A 3.0 Port für den Anschluss Ihrer bestehenden USB 3.1/3.0/2.0 Geräte und hohe Datenübertragungsgeschwindigkeit (5 Gbps), Unterstützung der USB Hot Swapping Funktion
- **2.** LED-Kontrollleuchte
- **3.** Separater Mikrofoneingang und Kopfhörerausgang, 1x 3.5 mm Audio out 5.1, 1x 3.5 mm Mic in

#### **Hinterseite:**

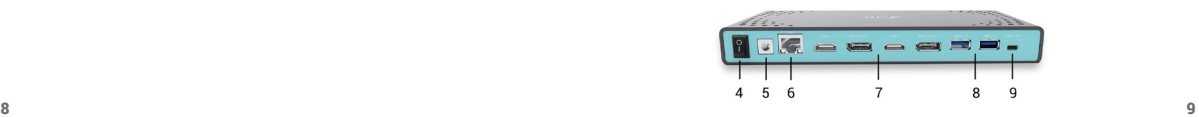

- **4.** On/Off Schalter für Einschaltung und Ausschaltung der Docking **Station**
- **5.** Eingang für Versorgung externer Versorgungsadapter (Ausgang: DC 20.0V/2.0A) **Die Außenstromversorgungsquelle ist ausschließlich zur Verwendung für CADUAL4KDOCK bestimmt.**
- **6.** 1x Ethernet GLAN RJ-45 Port für Hochgeschwindigkeitszugang zum Netzwerk und Internet über Gigabit Ethernet, unterstützt die Geschwindig-keiten 10/100/1000 Mbps
- **7.** Grafische Auflösung: 2x HDMI und 2x Display Port. Die Docking Station unterstützt den Anschluss von max. zwei Bildschirmen Auflösung:

- 1 Bildschirm angeschlossen über 2 DP Kabel: 1x DP + 1x DP unterstützt bis zu 5K 5120 x 2880/60 Hz, die Grafikkarte in Ihrem Computer muss 5K Auflösung unterstützen

- 2 Bildschirme gleichzeitig angeschlossen: 1x DP + 1x DP unterstützt bis zu 4096 x 2160/60 Hz; 1x DP + 1x HDMI unterstützt bis zu 4K 4096 x 2160/6 0Hz; 1x HDMI + 1x HDMI unterstützt bis zu 4K 4096 x 2160/60 Hz

- **8.** 2x USB-A 3.0 Port für den Anschluss Ihrer bestehenden USB 3.1/3.0/2.0 Geräte und hohe Datenübertragung (5 Gbps), Unterstützung der USB Hot Swapping Funktion
- **9.** USB-C Port für den Anschluss an Notebook mit USB-C oder USB-A Auflösung, beide Verbindungskabel gehören zum Lieferumfang

#### **Seitenpaneel:**

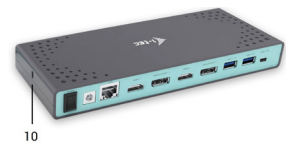

**10.** Kensington lock

Chipset: DisplayLink DL6950, VIA VL813 Produktabmessungen: 223 x 88 x 27 mm Produktgewicht: 338 g

### SYSTEMANFORDERUNGEN

*Hardware-Anforderungen:* Notebook/Tablet-PC mit einem freien USB-A oder USB-C Port

*Betriebssystem:* Windows 7/8/8.1/10 32/64 bit, macOS X, Linux Ubuntu 14.04 / 16.04, Android 6 und höher. Windows 10 – automatische Treiberinstallation vom BS. Andere Betriebssysteme – manuelle Treiberinstallation. Firmware wird automatisch installiert.

#### *Für übliche Arbeit an mehreren Bildschirmen*

- Prozessor: Intel Core i5 2+GHz / AMD Trinity oder besser
- RAM: 4GB
- Grafikprozessor: Intel HD 4000, ATI Radeon HD7xxx, NVidia GeForce 5xxM oder besser
- USB 3.0 / USB-C Port

### *Für Videoabspielen*

- Prozessor: Intel Core i7 2+GHz / AMD Richland A10-575x / AMD Kaveri A10-7400P oder besser
- RAM: 8GB
- Grafikprozessor: Intel HD 4000, ATI Radeon HD 8650, NVidia GeForce 7xxM oder besser
- USB 3.0 / USB-C Port

*Zum Abspielen von Ultra HD 4K/5K Video muss der Computer fähig sein, dieses Video durch seinen Grafikprozessor zu dekodieren. Es gilt vor allem bei weniger leistungsfähigen Übertragungscomputers, dass sie zwar das Abspielen von 4K/5K Video schaffen können, aber das Ergebnis ist nicht ideal (Unterbrechungen, Bildreißen).*

### TREIBERINSTALLATION UNTER WINDOWS 7/ 8/ 8.1/ 10 (32/64 BIT)

**HINWEIS! Schließen Sie die Docking Station an Ihr Notebook/Tablet PC nicht an, bis die betreffenden Treiber nicht installiert sind. Die Treiber sind nur vor erster Benutzung zu installieren. Vergewissern Sie sich vor der Installation, dass Sie im System die neuesten Treiber für Ihr Gerät installiert haben und BIOS aktualisiert ist.** 

Für Windows 7 / 8 / 8.1 sind die Treiber unter unserer Internetseite **www.i-tec.cz/de** unter "Download" bei diesem Produkt herunterzuladen. Starten Sie die Installation von herutergeladener Datei, wählen Sie die Installationssprache aus und gehen Sie nach Anweisungen auf dem Bildschirm vor.

Unter Windows 10 ist die Docking Station direkt anzuschließen, die Treiber werden nach Internetanschluss vom System automatisch installiert.

*Bemerkung: Unter Windows 7 / 8 / 8.1 / 10 werden die Treiber unter dem Benutzer "Administrator" installiert. Der Bildschirm kann während der Treiberinstallation blinzeln, es geht um Standardprozess. Nach der Installation empfehlen wir das Notebook/Tablet PC neuzustarten.*

#### TREIBERINSTALLATION UNTER MACOS X

**HINWEIS! Schließen Sie die Docking Station an Ihren mac nicht an, bis die betreffenden Treiber nicht installiert sind. Die Treiber sind nur vor erster Benutzung zu installieren.**

Die Treiber sind unter unserer Internetseite www.i-tec.cz/de unter "Download" bei diesem Produkt herunterzuladen.

#### SICHERHEITSHINWEISE

- Setzen Sie das Gerät keinen extremen Temperaturen und Feuchtigkeit aus.
- Verwenden Sie das Gerät auf flachem Untergrund, um zu verhindern, dass es rutscht und auf den Boden fällt.
- Bewahren Sie das Handbuch zur späteren Verwendung auf.

In Zusammenarbeit mit der Serviceabteilung:

- Überprüfen Sie die Funktionalität, nachdem das Gerät ins Wasser oder auf den Boden gefallen ist.
- Überprüfen Sie die Funktionalität bei Beschädigung der Abdeckung.
- Reklamieren Sie Geräte, die nicht so funktionieren wie im Handbuchs beschrieben.

**HÄUFIG GESTELLTE FRAGEN** – Verfügbar auf unserer Webseite www.i-tec.cz/de.auf.der.Begisterkarte "FAQ" dieses Produkts

#### INTRODUCTION

Nous vous remercions d'avoir acheté la station d'accueil i-tec; notre produit vous permettra de connecter vos appareils favoris via un seul câble USB vers un ordinateur portable ou une tablette possédant une interface USB-C ou USB-A. La station d'accueil possède 2x interfaces HDMI et 2x interfaces Display Port (seules 2 sorties graphiques peuvent être activées en même temps), 1x interface Ethernet GLAN RJ-45, 6 interfaces USB-A 3.0, 2x interfaces audio (écouteurs et microphone), 1x entrée pour alimentation externe et un interrupteur marche / arrêt. Un avantage supplémentaire est la possibilité de connecter une station d'accueil à une interface USB-A 3.0 ou USB-C de votre ordinateur portable / tablette.

#### CONTENU DU COLIS

- Station d'accueil i-tec USB-A 3.0 / USB-C
- Câble USB-C 3.1 vers USB-C (90 cm)
- Câble USB-C 3.1 vers USB-A (90 cm)
- Adaptateur secteur (sortie DC: 20.0V/2.0A, câble DC 110 cm)
- Démarrage rapide

# SPÉCIFICATIONS ET DESCRIPTION

**Panneau avant:**

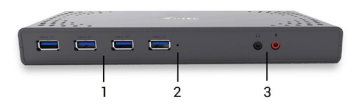

- **1.** 4x interface USB-A 3.0 pour la connexion d'appareils USB 3.1/3.0/2.0 et la transmission de données haute vitesse jusqu'à 5 Gbps; prend en charge la fonction USB Hot Swapping
- **2.** Indicateur LED
- **3.** Entrée microphone séparée et sortie écouteur, 1x 3.5 mm Sortie audio 5.1, 1x 3.5 mm Entrée Micro

#### **Panneau arrière:**

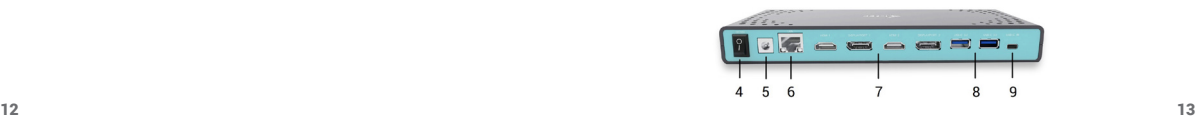

- **4.** Commutateur Marche / Arrêt pour la mise en marche et hors tension de la station d'accueil
- **5.** Entré alimentation adaptateur secteur externe (sortie: DC 20.0V/2.0A) **Source d'alimentation extérieure prévue exclusivement pour être utilisée avec CADUAL4KDOCK.**
- **6.** 1x interface Ethernet GLAN RJ-45 pour réseau rapide et accès Internet avec une connexion Gigabit Ethernet supportant des vitesses de 10/100/1000 Mbps
- **7.** Interface graphique: 2x HDMI et 2x Display Port. La station d'accueil prend en charge jusqu'à deux moniteurs. Résolution:

- 1 moniteur connecté via 2 câbles DP: 1x DP + 1x DP supporte une résolution 5K allant jusqu'à 5120 x 2880 à 60Hz, la carte graphique de votre ordinateur doit supporter une résolution 5K

- 2 moniteurs connectés en même temps: 1x DP + 1x DP supporte une résolution 4K allant jusqu'à 4096 x 2160 à 60Hz; 1x DP + 1x HDMI supporte une résolution 4K allant jusqu'à 4096 x 2160/60Hz; 1x HDMI + 1x HDMI supporte une résolution 4K allant jusqu'à 4096 x 2160 / 60Hz

- **8.** 2 interfaces USB-A 3.0 permettant la connexion de périphériques USB 3.1 / 3.0 / 2.0 et la transmission de données haute vitesse jusqu'à 5 Gbps; prend en charge la fonction USB Hot Swapping
- **9.** Interface USB-C permettant la connexion à un ordinateur portable possédant une interface USB-C ou USB-A, les deux câbles de connexion sont inclus

### **Panneau latéral:**

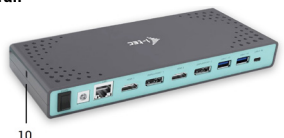

**10.** Serrure Kensington

- Circuit imprimé: DisplayLink DL6950, VIA VL813
- Dimensions du produit: 223 x 88 x 27 mm
- Poids du produit: 338 g

# CONFIGURATION REQUISE

*Exigences matérielles:* Ordinateur portable / tablette possédant une interface USB-A ou USB-C libre

*Systèmes d'exploitation:* Windows 7 / 8 / 8.1 / 10 32/64 bit, macOS X, Linux Ubuntu 14.04 / 16.04, Android 6 ou version ultérieure. Windows 10 - installation automatique des pilotes du système d'exploitation. Autres systèmes d'exploitation - installation manuelle des pilotes. Mise à jour du automatique des logiciels.

# *Pour un travail régulier sur plusieurs moniteurs*

- Processeur: Intel Core i5 2+GHz / AMD Trinity ou supérieur
- $\cdot$  RAM:  $\Lambda$  Go
- Processeur graphique: Intel HD 4000, ATI Radeon HD7xxx, NVidia GeForce 5xxM ou supérieur
- interface USB 3.0 / USB-C

# *Lecture vidéo*

- Processeur: Intel Core i7 2+GHz / AMD Richland A10-575x / AMD Kaveri A10-7400P ou supérieur
- RAM: 8 Go
- Processeur graphique: Intel HD 4000, ATI Radeon HD 8650, NVidia GeForce 7xxM ou supérieur
- Port USB 3.0 / USB-C

*Pour lire des vidéos Ultra HD 4K / 5K, votre ordinateur doit pouvoir décoder cette vidéo avec son processeur graphique. Les ordinateurs portables moins puissants, peuvent gérer la lecture vidéo 4K / 5K, mais le résultat n'est pas idéal (interruption, hachage vidéo).*

# INSTALLATION DES PILOTES DANS WINDOWS 7/8/ 8.1/ 10 (32/64 BIT)

**ATTENTION! Ne connectez pas la station d'accueil à votre ordinateur portable / tablette avant d'avoir installé les pilotes appropriés. Les pilotes ne doivent être installés qu'une fois avant la première utilisation. Avant l'installation, assurez-vous que votre système ait installé les derniers pilotes pour votre appareil et que le BIOS soit mis à jour.**

Pour Windows 7/8/8.1, téléchargez les pilotes à partir de notre site internet www.i-tec.cz/fr sous l'onglet .Download" du produit.

Dans Windows 10, la station d'accueil peut être connectée directement, les pilotes sont automatiquement installés à partir du système lors de la connexion à internet.

*Remarque: Dans Windows 7/8/8.1/10, installez les pilotes en tant qu'utilisateur "Administrateur". L'écran peut scintiller pendant l'installation des pilotes, c'est un état normal. Une fois l'installation terminée, nous vous recommandons de redémarrer l'ordinateur portable / tablette.*

#### INSTALLATION DU PILOTE DANS MACOS X

**ATTENTION! Ne connectez pas la station d'accueil à votre mac avant d'avoir installé les pilotes appropriés. Les pilotes ne doivent être installés qu'une fois avant la première utilisation. Nous vous recommandons d'installer le dernier système d'exploitation macOS.**

Téléchargez les pilotes sur notre site Web **www.i-tec.cz/fr** dans l'onglet "Download" du produit et procédez à l'installation.

# INSTRUCTIONS DE SÛRETÉ

- Ne pas exposer aux températures extrêmes ni à l'humidité d'air.
- Veuillez utiliser, s'il vous plaît, des dessous (fonds) plats pour y poser le dispositif – pour éviter son glissement et tombée à terre.
- Veuillez garder, s'il vous plaît, le présent Guide d'instructions et mode d'emploi pour son éventuelle utilisation postérieure.

Veuillez collaborer, s'il vous plaît, avec le Département de Service :

- Pour vérifier le bon et correct fonctionnement du dispositif après une tombée à l'eau ou à terre.
- Pour vérifier le bon et correct fonctionnement quand le couvercle montre une rupture.
- Pour procéder à une réclamation du dispositif qui ne fonctionne pas conformément au présent Guide d'instructions et mode d'emploi.

#### **RÉPONSES AUX QUESTIONS FRÉQUEMMENT POSÉES**

À votre disposition sur notre page web **www.i-tec.cz/fr**, où se trouvent sous l'onglet de « FAQ » qui correspondent au respectif produit.

#### INTRODUCCIÓN

Gracias por adquirir el replicador de puertos de i-tec que le permite conectar fácil y rápidamente en su PC, portátil o tableta USB-C o USB-A sus dispositivos favoritos con un solo cable USB. El replicador de puertos ofrece 2x puerto HDMI y 2x Display Port (sólo 2 salidas gráficas pueden estar activas a la vez), 1x puerto Ethernet GLAN RJ-45, 6x puerto USB-A 3.0, 2x puerto de audio (auriculares y micrófono), 1x entrada de alimentación externa DC y el interruptor de encendido/apagado. Una ventaja es la capacidad de conectar un replicador de puertos a un puerto USB-A 3.0 o USB-C en su PC portátil/tableta.

#### CONTENIDO DEL EMBALAJE

- i-tec Replicador de puertos USB-A 3.0 / USB-C
- Cable USB-C 3.1 a USB-C (90 cm)
- Cable USB-C 3.1 a USB-A (90 cm)
- Adaptador de corriente (salida DC: 20.0V/2.0A, cable DC 110cm)
- Inicio rápido

#### ESPECIFICACIONES Y DESCRIPCIÓN

#### **Panel frontal:**

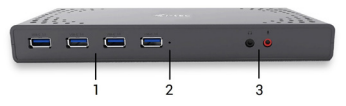

- **1.** 4x USB-A 3.0 puertos para conectar sus dispositivos USB 3.1/3.0/2.0 y transferencia de datos a alta velocidad (5 Gbps), apoyo de tecnología USB Hot Swapping
- **2.** Indicación LED
- **3.** Entrada de micrófono independiente y salida de auriculares, 1x 3.5 mm Salida de audio 5.1, 1x 3.5 mm Mic

### **Panel trasero:**

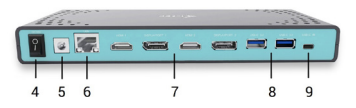

- **4.** Interruptor de encendido/apagado para encender y apagar el replicador de puertos
- **5.** Entrada de alimentación adaptador de corriente externo (salida: DC 20.0V/2.0A) **Fuente de alimentación externa, exclusivamente para el uso en CADUAL4KDOCK.**
- **6.** Puerto Ethernet GLAN RJ-45 para redes de alta velocidad y acceso a internet a través de Gigabit Ethernet, soporta 10/100/1000 Mbps
- **7.** Interfaz gráfica: 2x HDMI y 2x Display Port. Replicador de puertos admite conectar hasta dos pantallas a la vez. Resolución:

- 1 pantalla conectado a través de 2 cables DP: 1x DP + 1x DP soporta hasta 5K 5120 x 2880/60 Hz, la tarjeta gráfica de su computadora debe soportar 5K de resolución

- 2 pantallas conectados simultáneamente: 1x DP + 1x DP soporta hasta 4K 4096 x 2160/60 Hz; 1x DP + 1x HDMI soporta hasta 4K 4096 x 2160/60 Hz; 1x HDMI + 1x HDMI soporta hasta 4K 4096 x 2160/60 Hz

- **8.** 2x puerto USB-A 3.0 para conectar sus dispositivos USB 3.1/3.0/2.0 y transferencia de datos de alta velocidad (5 Gbps), apoyo de tecnología USB Hot Swapping
- **9.** USB-C puerto para conectar a un ordenador portátil con interfaz USB-C o USB-A, ambos cables de conexión incluidos

# **Panel lateral:**

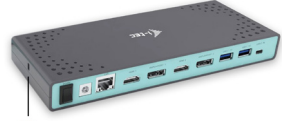

 $10$ 

**10.** Kensington lock

- Chipset: DisplayLink DL6950, VIA Vl813
- Dimensiones del producto: 223 x 88 x 27 mm
- Peso del producto: 338 g

# REQUISITOS DEL SISTEMA

*Requisitos de hardware:* portátil / tableta con puerto USB-A o USB-C libre

*Sistema operativo:* Windows 7 / 8 / 8.1 / 10 32/64 bit, macOS X, Linux Ubuntu 14.04 / 16.04, Android 6 y superior. Windows 10 - Instalación automática de controladores de OS. Otros sistemas operativos – instalación manual de controladores. El firmware se actualiza automáticamente.

# *Para trabajos de rutina en varios monitores*

- Procesador: Intel Core i5 2+GHz / AMD Trinity o superior
- RAM: 4 GB
- Procesador gráfico: Intel HD 4000, ATI Radeon HD7xxx, NVIDIA GeForce 5xxM o superior
- Puerto USB 3.0/USB-C

# *Para reproducir video*

- Procesador: Intel Core i7 2+GHz / AMD Richland A10-575x / AMD Kaveri A10-7400P o superior
- RAM: 8 GB
- Procesador gráfico: Intel HD 4000, ATI Radeon HD 8650, NVIDIA GeForce 7xxM o superior
- Puerto USB 3.0 / USB-C

*Para reproducir videos Ultra HD 4K/5K, su computadora / portátil debe ser capaz de decodificar este video con su procesador gráfico. Especialmente en computadoras portátiles menos potentes, pueden manejar la reproducción de vídeo 4K/5K, pero el resultado no es ideal (interrupción, desgarramiento de video).*

# INSTALACIÓN DE CONTROLADORES EN WINDOWS 7/ 8/ 8.1/ 10 (VERSIÓN DE 32/64 BIT)

**¡ADVERTENCIA! No conecte el replicador de puertos a su computadora, portátil / tableta hasta que haya instalado los controladores adecuados. Los controladores sólo se deben instalar antes del primer uso. Antes de instalar, asegúrese de tener los controladores más recientes para su dispositivo y un BIOS actualizado instalado en su sistema.**

Para Windows 7 / 8 / 8.1, descargue los controladores de nuestro sitio web www.i-terc.cz/es en la pestaña "Download" de este producto. Ejecute la instalación desde el archivo descargado, seleccione el idioma de instalación y siga las instrucciones de la pantalla.

En Windows 10, el replicador de puertos se puede conectar directamente, los controladores se instalan automáticamente desde el sistema cuando están conectados a Internet.

*Nota: En Windows 7 / 8 / 8.1 / 10, instale los controladores como un usuario "Administrador". La pantalla puede parpadear mientras se instalan los*  *controladores, este es un proceso estándar. Una vez finalizada la instalación, le recomendamos que reinicie la computadora, el portátil / tableta.*

### INSTALACIÓN DE DRIVERS EN MACOS X

**¡ADVERTENCIA! No conecte el replicador de puertos a su mac hasta que instale los controladores adecuados. Los controladores sólo se deben instalar antes del primer uso. Le recomendamos que tenga instalado el último sistema operativo de macOS.**

Descargue los controladores desde nuestro sitio web **www.i-tec.cz/es** en la pestaña "Download".

# INSTRUCCIONES DE SEGURIDAD

- No exponga el dispositivo a temperaturas extremas y a la humedad del aire.
- Utilice el dispositivo en superficies planas, evite que pueda deslizarse y caer al suelo.
- Conserve el manual para un eventual uso en el futuro.

En colaboración con el departamento de servicio técnico:

- Verifique el funcionamiento tras una caída al agua o al suelo.
- Compruebe el funcionamiento en caso de que la cubierta esté agrietada.
- Formule una reclamación del dispositivo según lo indicado en el manual.

### **PREGUNTAS FRECUENTES**

Disponible en nuestra página web **www.i-tec.cz/es**, en la pestaña "FAQ" de este producto.

### INTRODUZIONE

Vi ringraziamo per aver acquistato questa Stazione dock della i-tec che vi permette di collegare in modo veloce e facile i vostri dispositivi preferiti tramite un solo cavo USB a notebook/tablet dotati di porte USB-C o USB-A. Questa Stazione dock dispone di 2 porte HDMI, 2 porte Display Port (si precisa che possono essere attive contemporaneamente soltanto 2 uscite grafiche), 1 porta Ethernet GLAN RJ-45, 6 porte USB-A 3.0, 2 porte Audio (cuffie e microfono), 1 porta per l'alimentatore esterno DC e 1 interruttore On/Off. Il vantaggio di questa Stazione dock è che può essere collegata non soltanto alla porta USB-A 3.0 ma anche alla porta USB-C di notebook/tablet.

#### CONTENUTO CONFEZIONE

- i-tec Stazione dock USB-A 3.0 / USB-C
- Cavo USB-C 3.1 per USB-C (90 cm)
- $\cdot$  Cavo USB-C 3.1 per USB-A (90 cm)
- Adattatore di alimentazione (uscita DC: 20.0V/2.0A, cavo DC 110 cm)
- Quick Start

### DESCRIZIONE E SPECIFICAZIONI TECNICHE

#### **Pannello frontale:**

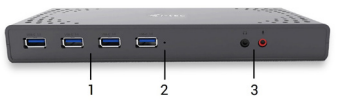

- **1.** 4 porte USB-A 3.0 per collegare dispositivi USB 3.1/3.0/2.0 e per trasmettere dati ad alta velocità (5 Gbps), supporta la funzione USB Hot Swapping
- **2.** Spia LED
- **3.** Ingresso microfono separato dall'uscita cuffie, 1 porta audio out 3.5 mm 5.1, 1 porta audio in 3.5 mm Mic

#### **Pannello posteriore:**

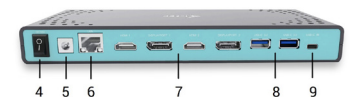

- **5.** Ingresso per l'adattatore di alimentazione esterno (uscita: DC 20.0V/2.0A) **Fonte di alimentazione esterna da usare eslusivamente con CADUAL4KDOCK.**
- **6.** Porta Ethernet GLAN RJ-45 per collegare la Stazione dock alla rete e all'internet ad alta velocità tramite la porta Gigabit Ethernet; supporta le velocità di 10/100/1.000 Mbps
- **7.** Interfaccia grafica: 2 porte HDMI e 2 porte Display Port. Questa Stazione dock permette di collegare al massimo 2 monitor. Risoluzioni: - 1 monitor collegato tramite 2 cavi DP: 1 DP + 1 DP supportano fino a 5K 5.120 x 2.880, 60 Hz, la carta grafica del computer deve supportare la risoluzione di 5K

- 2 monitor collegati contemporaneamente: 1 DP + 1 DP supportano fino a 4K 4.096  $\times$  2.160, 60 Hz; 1 DP + 1 HDMI supportano fino a 4K 4.096 x 2.160, 60 Hz; 1 HDMI + 1 HDMI supportano fino a 4K 4.096 x 2.160, 60 Hz

- **8.** 2 porte USB-A 3.0 per collegare dispositivi dotati di USB 3.1/3.0/2.0 e per trasmettere dati ad alta velocità (5 Gbps); supporta la funzione USB Hot Swapping
- **9.** Porta USB-C per collegare notebook dotati di interfaccia USB-C o USB-A; entrambi i cavi di collegamento fanno parte della confezione

#### **Pannello laterale:**

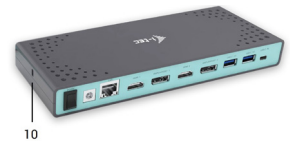

**10.** Kensington lock

- Chinset: DisplayLink DL6950, VIA VL813
- Dimensioni prodotto: 223 x 88 x 27 mm
- Peso prodotto: 338 g

# REQUISITI DI SISTEMA

*Requisiti hardware:* Notebook/tablet con una porta USB-A o USB-C libera

*Sistemi operativi:* Windows 7/8/8.1/10 32/64 bit, macOS X, Linux Ubuntu 14.04/16.04, Android 6 o superiore. L'installazione automatica degli strumenti dal sistema operativo Windows 10 e l'installazione manuale degli strumenti dagli altri sistemi operativi. I firmware vengono aggiornati automaticamente.

*Per uso abituale con più monitor* 

- Processore: Intel Core i5 2+GHz / AMD Trinity o superiore
- Memoria RAM: 4 GB
- Processore grafico: Intel HD 4000, ATI Radeon HD7xxx, NVidia GeForce 5xxM o superiore
- Porta USB 3.0 / USB-C

*Per riprodurre il video*

- Processore: Intel Core i7 2+GHz / AMD Richland A10-575x / AMD Kaveri A10-7400P o superiore
- Memoria RAM: 8 GB
- Processore grafico: Intel HD 4000, ATI Radeon HD 8650, NVidia GeForce 7xxM o superiore
- Porta USB 3.0 / USB-C

*Per riprodurre i video UHD 4K/5K, il processore grafico del computer deve essere in grado di decodificarli, in particolare i computer portatili e quelli meno potenti possono riprodurre i video 4K/5K con risultati mediocri (interruzioni, scatti).*

#### INSTALLAZIONE DEGLI STRUMENTI DAL SISTEMA OPERATIVO WINDOWS 7/8/8.1/10 (VERSIONE 32/64 BIT)

**AVVERTENZA! Non collegare la Stazione dock al notebook/tablet senza aver installato prima i rispettivi strumenti. Gli strumenti vengono installati soltanto prima del primo uso. Verificare prima dell'installazione degli strumenti se il sistema operativo dispone della versione più recente degli strumenti utili per i vostri dispositivi e se il sistema BIOS è aggiornato.**

Scaricare gli strumenti per il sistema operativo Windows 7/8/8.1 dalla scheda "Download" del nostro sito web: **www.i-tec.cz/it** Avviare l'installazione dal file scaricato, selezionare la lingua dell'installazione e seguire le istruzioni visualizzate sullo schermo.

Nell'ambiente Windows 10 la Stazione dock può essere collegata direttamente siccome i rispettivi strumenti vengono installati automaticamente dal sistema operativo dopo il collegamento all'internet.

*Nota: Installare gli strumenti nel sistema operativo Windows 7/8/8.1/10 come "Amministratore". Lo schermo può lampeggiare nel corso dell'installazione degli strumenti, ma è un fenomeno normale. Finita l'installazione, si consiglia di riavviare il notebook/tablet.*

### INSTALLAZIONE DEGLI STRUMENTI DAL SISTEMA OPERATIVO MACOS X

**AVVERTENZA! Non collegare la Stazione dock al mac senza aver installato prima i rispettivi strumenti. Gli strumenti vengono installati soltanto prima del primo uso. Verificare prima dell'installazione degli strumenti se il mac dispone del sistema operativo più recente.**

Scaricare gli strumenti dalla scheda "Download" del nostro sito web: **www.i-tec.cz/it**

### ISTRUZIONI DI SICUREZZA PER L'USO DELLA STAZIONE DOCK

- Evitare i valori estremi della temperatura e dell'umidità.
- Usare il dispositivo su un supporto orizzontale per evitare la caduta per terra a causa del suo scivolamento.
- Conservare gli strumenti e anche il Libretto d'uso.

In collaborazione con il Centro di assistenza tecnica

- controllare il funzionamento del dispositivo dopo la sua caduta per terra o nell'acqua
- verificare il funzionamento del dispositivo in caso di rottura dell'involucro
- sporgere il reclamo se il dispositivo non funziona secondo il Libretto d'uso.

**DOMANDE FREQUENTI:** Si veda la scheda "FAQ" di questo prodotto sulle nostre pagine web **www.i-tec.cz/it**.

# ÚVOD

Děkujeme za zakoupení dokovací stanice i-tec, která Vám umožní snadno a rychle připojit k notebooku / tabletu s USB-C nebo USB-A portem Vaše oblíbená zařízení jediným USB kabelem. Dokovací stanice nabízí 2x HDMI port a 2x Display Port (současně mohou být aktivní pouze 2 grafické výstupy), 1x Ethernet GLAN RJ-45 port, 6x USB-A 3.0 port, 2x Audio port (sluchátka a mikrofon), 1x vstup pro externí napájení DC a přepínač On/Off. Výhodou je možnost připojení dokovací stanice do USB-A 3.0 nebo USB-C portu vašeho notebooku / tabletu.

### OBSAH BALENÍ

- i-tec USB-A 3.0 / USB-C dokovací stanice
- Kabel USB-C 3.1 na USB-C (90 cm)
- $\cdot$  Kabel USB-C 3.1 na USB-A (90 cm)
- Napájecí adaptér (výstup DC: 20.0V/2.0A, DC kabel 110 cm)
- Quick Start

### SPECIFIKACE A POPIS

#### **Přední panel:**

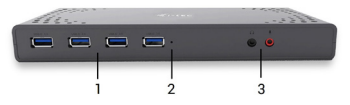

- **1.** 4x USB-A 3.0 port pro připojení vašich stávajících USB 3.1/3.0/2.0 zařízení a vysokorychlostní přenos dat (5 Gbps), podpora funkce USB Hot Swapping
- **2.** LED indikace
- **3.** Oddělený mikrofonový vstup a sluchátkový výstup, 1x 3.5 mm Audio  $out 5.1, 1x 3.5 mm$  Mic in

#### **Zadní panel:**

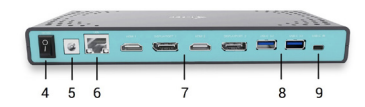

- **4.** Přepínač On/Off pro zapnutí a vypnutí dokovací stanice
- **5.** Vstup pro napájení externí napájecí adaptér (výstup: DC 20.0V/2.0A) **Vnější napájecí zdroj výlučně pro použití pro CADUAL4KDOCK.**
- **6.** Ethernet GLAN RJ-45 port pro vysokorychlostní přístup k síti a internetu přes Gigabit Ethernet, podporuje rychlosti 10 / 100 / 1000 Mbps
- **7.** Grafické rozhraní: 2x HDMI a 2x Display Port. Dokovací stanice podporuje připojení max. dvou monitorů.

- 1 monitor připojený přes 2 DP kabely: 1x DP + 1x DP podporuje až 5K 5120 x 2880/60 Hz, grafická karta ve vašem počítači musí podporovat 5K rozlišení

- 2 monitory připojeny zároveň: 1x DP + 1x DP podporuje až 4K 4096 x 160/60 Hz; 1x DP + 1x HDMI podporuje až 4K 4096 x 2160/60 Hz; 1x HDMI + 1x HDMI podporuje až 4K 4096 x 2160/60 Hz

- **8.** 2x USB-A 3.0 port pro připojení vašich stávajících USB 3.1/3.0/2.0 zařízení a vysokorychlostní přenos dat (5 Gbps), podpora funkce USB Hot Swapping
- **9.** USB-C port pro připojení k notebooku s USB-C nebo USB-A rozhraním, oba propojovací kabely jsou součástí balení

# **Boční panel:**

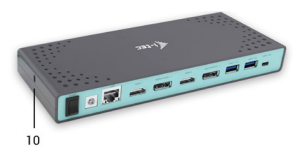

**10.** Kensington lock

- Chipset: DisplayLink DL6950, VIA VL813
- Rozměry produktu: 223 x 88 x 27 mm
- Hmotnost produktu: 338 g

# SYSTÉMOVÉ POŽADAVKY

*Hardwarové požadavky:* Notebook / tablet s volným USB-A nebo USB-C portem

*Operační systém:* Windows 7 / 8 / 8.1 / 10 32/64 bit, macOS X, Linux Ubuntu 14.04 / 16.04, Android 6 a vyšší. Windows 10 – automatická instalace ovladačů z OS. Ostatní operační systémy – manuální instalace ovladačů. Firmware se aktualizuje automaticky.

### *Pro běžnou práci na více monitorech*

Procesor: Intel Core i5 2+GHz / AMD Trinity nebo lepší Paměť RAM: 4GB Grafický procesor: Intel HD 4000, ATI Radeon HD7xxx, NVidia GeForce 5xxM nebo lepší Port USB 3.0 / USB-C

# *Pro přehrávání videa*

Procesor: Intel Core i7 2+GHz / AMD Richland A10-575x / AMD Kaveri A10- 7400P nebo lepší Paměť RAM: 8GB Grafický procesor: Intel HD 4000, ATI Radeon HD 8650, NVidia GeForce 7xxM nebo lepší Port USB 3.0 / USB-C

*Pro přehrávání Ultra HD 4K/5K videa musí být počítač schopen toto video dekódovat svým grafickým procesorem. Zejména u méně výkonných přenosných počítačů platí, že mohou zvládat přehrávání 4K/5K videa, ale výsledek není ideální (přerušování, trhání videa).*

# INSTALACE OVLADAČŮ VE WINDOWS 7 / 8 / 8.1 / 10 (32/64 BIT VERZE)

**UPOZORNĚNÍ! Nepřipojujte dokovací stanici ke svému notebooku / tabletu dokud nenainstalujete příslušné ovladače. Ovladače je třeba nainstalovat pouze před prvním použitím. Před samotnou instalací se ujistěte, že máte v systému nainstalovány nejnovější ovladače pro vaše zařízení a aktualizovaný BIOS.**

Pro Windows 7 / 8 / 8.1 si ovladače stáhněte z našeho webu **www.i-tec.cz/setup**  v záložce "Download" u tohoto produktu. Spusťte instalaci ze staženého souboru, zvolte jazyk instalace a postupujte dle pokynů na obrazovce.

Ve Windows 10 lze dokovací stanici připojit přímo, ovladače se v případě připojení k internetu instalují automaticky ze systému.

*Poznámka: Ve Windows 7 / 8 / 8.1 / 10 instalujte ovladače jako uživatel "Administrator". Obrazovka může v průběhu instalace ovladačů problikávat, jedná se o standardní proces. Po dokončení instalace doporučujeme restart notebooku / tabletu.*

**UPOZORNĚNÍ! Nepřipojujte dokovací stanici ke svému macu, dokud nenainstalujete příslušné ovladače. Ovladače je třeba nainstalovat pouze před prvním použitím. Doporučujeme mít nainstalován nejnovější operační systém macOS.**

Ovladače si stáhněte z našeho webu **www.i-tec.cz/setup** v záložce "Download" u tohoto produktu.

# BEZPEČNOSTNÍ POKYNY

- Nevystavujte extrémním teplotám a vlhkosti vzduchu.
- Používejte zařízení na plochých podložkách vyvarujete se tím sklouznutí a pádu na zem.
- Uschovejte manuál pro pozdější možné použití.

V součinnosti se servisním oddělením:

- Ověřte funkčnost po pádu do vody nebo na zem.
- Ověřte funkčnost při prasknutí krytu.
- Reklamujte zařízení nefungující dle manuálu.

# **ČASTO KLADENÉ OTÁZKY**

K dispozici na našem webu **www.i-tec.cz** v záložce "FAQ" u tohoto produktu.

# WPROWADZENIE

Dziękujemy za zakup stacji dokującej i-tec, nasz produkt pozwala podłączyć Twoje ulubione urządzenia za pośrednictwem pojedynczego kabla USB do laptopa lub tabletu z portem USB-C lub USB-A. Stacja dokująca posiada 2x port HDMI i 2x Display Port (tylko 2 wyjścia graficzne mogą być aktywne jednocześnie), 1x port Ethernet GLAN RJ-45, 6x port USB-A 3.0, 2x port Audio (słuchawki i mikrofon), 1x wejście zewnętrznego zasilania oraz włącznik / wyłącznik. Zaletą jest możliwość podłączenia stacji dokującej do portu USB-A 3.0 lub USB-C laptopa / tabletu

# ZAWARTOŚĆ OPAKOWANIA

- Stacja dokująca USB-A 3.0 / USB-C firmy i-tec
- Kabel USB-C 3.1 do USB-C (90 cm)
- Kabel USB-C 3.1 do USB-A (90 cm)
- Zasilacz (wyjście DC: 20.0V/2.0A, kabel DC 110 cm)
- Quick start

# SPECYFIKACJA I OPIS

# **Przedni panel:**

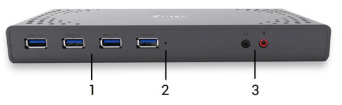

- **1.** 4x port USB-A 3.0 do podłączania urządzeń USB 3.1 / 3.0 / 2.0 i szybkiej transmisji danych do 5 Gb/s; obsługuje funkcję USB Hot Swap
- **2.** Wskaźnik LED
- **3.** Oddzielne wejście mikrofonowe i wyjście słuchawkowe, 1x 3,5 mm Wyjście audio 5.1, 1x 3,5 mm wejście mikrofonowe

# **Tylny panel:**

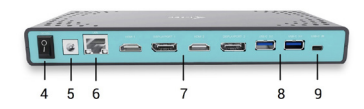

- **4.** Przełącznik wł. / Wył. Włączający i wyłączający stację dokującą
- **5.** Wejście zasilania zewnętrzny zasilacz (wyjście: DC 20.0V/2.0A) **Zewnętrzny zasilacz przeznaczony wyłącznie do użytku z CADUAL4KDOCK.**
- **6.** 1x port Ethernet GLAN RJ-45 umożliwiający szybką łączność sieciową i internetową z łącznością Gigabit Ethernet, obsługuje prędkości 10/100/1000 Mb/s
- **7.** Interfejs graficzny: 2x HDMI i 2x port wyświetlacza. Stacja dokująca obsługuje do dwóch monitorów. Rozdzielczość:

 $-1$  monitor podłączony za pomocą 2 przewodów DP: 1x DP + 1x DP obsługuje do 5K 5120 x 2880/60Hz, karta graficzna w komputerze musi obsługiwać rozdzielczość 5K

- 2 monitory połączone w tym samym czasie: 1x DP + 1x DP obsługuje do 4K 4096 x 2160/60 Hz; 1x DP + 1x HDMI obsługuje do 4K 4096 x 2160/60 Hz; 1x HDMI + 1x HDMI obsługuje do 4K 4096 x 2160/60 Hz

- **8.** 2x port USB-A 3.0 do podłączania urządzeń USB 3.1 / 3.0 / 2.0 i szybkiej transmisji danych do 5 Gb/s; obsługuje funkcję USB Hot Swap
- **9.** Port USB-C do podłączenia do laptopa z interfejsem USB-C lub USB-A, dołączone są obydwa kable połączeniowe

# **Panel boczny:**

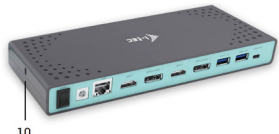

**10.** Zamek Kensington

- Chipset: DisplayLink DL6950, VIA VL813
- Wymiary produktu: 223 x 88 x 27 mm
- Waga produktu: 338 g

# WYMAGANIA SYSTEMOWE

*Wymagania sprzętowe:* Laptop / tablet z wolnym portem USB-A lub USB-C

*System operacyjny:* Windows 7/8 / 8.1 / 10 32/64 bit, macOS X, Linux Ubuntu 14.04 / 16.04, Android 6 lub późniejszy. Windows 10 - automatyczna instalacja sterowników systemu operacyjnego. Inne systemy operacyjne - reczna instalacja sterowników. Firmware aktualizuje się automatycznie.

# *Do rutynowych prac na wielu monitorach*

- Procesor: Intel Core i5 2 + GHz / AMD Trinity lub nowszym
- RAM: 4 GB
- Procesor graficzny: Intel HD 4000, ATI Radeon HD7xxx, NVIDIA
- GeForce 5xxM lub nowszy
- Port USB 3.0 / USB-C

# *Odtwarzanie wideo*

- Procesor: Intel Core iz  $2 +$  GHz / AMD Richland A10-575x / AMD Kaveri A10-7400P lub szybszy
- RAM: 8 GB
- Procesor graficzny: Intel HD 4000, ATI Radeon HD 8650, NVIDIA GeForce 7xxM lub nowszy
- Port USB 3.0 / USB-C

*Aby odtwarzać filmy Ultra HD 4K / 5K, komputer musi być w stanie dekodować ten film przy użyciu procesora graficznego. W mniej wydajnych laptopach, Podczas odtwarzania wideo w formacie 4K / 5K, mogą się zdarzyć zakłócenia, przerwania transmisji).*

# INSTALACJA STEROWNIKA W SYSTEMIE WINDOWS 7/8/ 8.1/10 (32/64 BIT)

**UWAGA! Nie podłączaj stacji dokującej do laptopa/tabletu, dopóki nie zostaną zainstalowane odpowiednie sterowniki. Sterowniki muszą być zainstalowane tylko przed pierwszym użyciem. Przed instalacją sprawdź, czy w systemie zainstalowano najnowsze sterowniki dla urządzenia i zaktualizowanego systemu BIOS**.

Dla Windows 7/8/8.1 pobierz sterowniki z naszej strony internetowej www.i-tec.pl na karcie "Download" tego produktu. Uruchom instalacie z pobranego pliku, wybierz język instalacji i postępuj zgodnie z instrukcjami.

W Windows 10 stacia dokująca może być podłączona bezpośrednio, sterowniki są automatycznie instalowane z systemu po podłaczeniu do Internetu

*Uwaga: W systemie Windows 7/8/8.1/10 zainstaluj sterowniki jako użytkownik "Administrator". Ekran może migać, gdy sterowniki są instalowane, jest to standardowy proces. Po zakończeniu instalacji zalecamy ponowne uruchomienie notebooka/tabletu.*

**UWAGA! Nie podłączaj stacji dokującej do komputera mac, dopóki nie zostaną zainstalowane odpowiednie sterowniki. Sterowniki muszą być zainstalowane tylko przed pierwszym użyciem. Zalecamy zainstalowanie najnowszego systemu operacyjnego macOS.**

Pobierz sterowniki z naszej strony internetowej **www.i-tec.pl** na karcie "Download" tego produktu.

# INSTRUCKJE BEZPIECZEŃSTWA

- Nie narażać na działanie wysokich temperatur i wysokiej wilgotności.
- Używać urządzenia na powierzchniach płaskich w celu uniknięcia upadku.
- Zachować instrukcję do ewentualnego późniejszego użycia.

We współpracy z działem serwisu:

- Sprawdzić funkcjonalność po upadku do wody lub na twarda powierzchnię
- Sprawdzić funkcjonalność gdy obudowa uległa uszkodzeniu
- Odesłać urządzenie gdy nie pracuje zgodnie z instrukcją.

# **CZESTO ZADAWANE PYTANIA**

Dostepne na naszych stronach **www.i-tec./pl** w zakładce "FAQ" przy niniejszym produkcie.

# ÚVOD

Ďakujeme za zakúpenie dokovacej stanice i-tec, ktorá Vám umožní jednoducho a rýchlo pripojiť k notebooku / tabletu s USB-C alebo USB-A portom Vaše obľúbené zariadenia jediným USB káblom. Dokovacia stanica ponúka 2x HDMI port a 2x Display Port (súčasne môžu byť aktívne iba 2 grafické výstupy), 1x Ethernet GLAN RJ-45 port, 6x USB-A 3.0 port, 2x Audio port (slúchadlá a mikrofón), 1x vstup pre externé napájanie DC a prepínač On/ Off. Výhodou je možnosť pripojenia dokovacej stanice do USB-A 3.0 alebo USB-C portu vášho notebooku / tabletu.

# OBSAH BALENIA

- i-tec USB-A 3.0 / USB-C dokovacia stanica
- Kábel USB-C 3.1 na USB-C (90 cm)
- Kábel USB-C 3.1 na USB-A (90 cm)
- $\cdot$  Napájací adaptér (výstup DC: 20.0V/2.0A, DC kábel 110 cm)
- Quick Start

# ŠPECIFIKÁCIE A POPIS

# **Predná strana:**

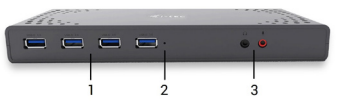

- **1.** 4x USB-A 3.0 port pre pripojenie vašich terajších USB 3.1/3.0/2.0 zariadení a vysokorýchlostný prenos dát (5 Gbps), podpora funkcie USB Hot Swapping
- **2.** LED indikácia
- **3.** Oddelený mikrofónový vstup a slúchadlový výstup, 1x 3.5 mm Audio out 5.1, 1x 3.5 mm Mic in

# **Zadná strana:**

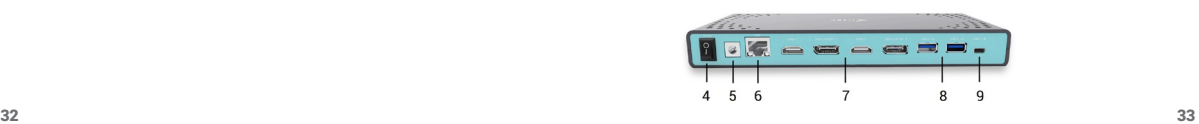

- **4.** Prepínač On/Off pre zapnutie a vypnutie dokovacej stanice
- **5.** Vstup pre napájanie externý napájací adaptér (výstup: DC 20.0V/2.0A) **Vonkajšie napájací zdroj výlučne na použitie pre CADUAL4KDOCK.**
- **6.** 1x Ethernet GLAN RJ-45 port pre vysokorýchlostný prístup k sieti a internetu cez Gigabit Ethernet, podporuje rýchlosti 10/100/1000 Mbps
- **7.** Grafické rozhranie: 2x HDMI a 2x Display Port. Dokovacia stanica podporuje pripojenie max. dvoch monitorov. Rozlíšenie:

- 1 monitor pripojený cez 2 DP káble: 1x DP + 1x DP podporuje až 5K 5120 x 2880/60 Hz, grafická karta vo vašom počítači musí podporovať 5K rozlíšenie

 $-$  2 monitory pripojené zároveň: 1x DP + 1x DP podporuje až 4K 4096 x 160/60 Hz; 1x DP + 1x HDMI podporuje až 4K 4096 x 2160/60 Hz; 1x HDMI + 1x HDMI podporuje až 4K 4096 x 2160/60 Hz

- **8.** 2x USB-A 3.0 port pre pripojenie vašich terajších USB 3.1/3.0/2.0 zariadení a vysokorýchlostný prenos dát (5 Gbps), podpora funkcie USB Hot Swapping
- **9.** USB-C port pre pripojenie k notebooku s USB-C alebo USB-A rozhraním, oba prepojovacie káble sú súčasťou balenia

# **Bočný panel:**

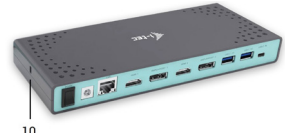

**10.** Kensington lock

- Chipset: DisplayLink DL6950, VIA VL813
- Rozmery produktu: 223 x 88 x 27 mm
- Hmotnosť produktu: 338 g

# SYSTÉMOVÉ POŽADAVKY

*Hardwarové požiadavky:* Notebook / tablet s voľným USB-A alebo USB-C portom

*Operačný systém:* Windows 7 / 8 / 8.1 / 10 32/64 bit, macOS X, Linux Ubuntu 14.04 / 16.04, Android 6 a vyšší. Windows 10 – automatická inštalácia ovládačovz OS. Ostatné operačné systémy – manuálna inštalácia ovládačov. Firmware sa aktualizuje automaticky.

*Pre bežnú prácu na viacerých monitoroch*

- Procesor: Intel Core i5 2+GHz / AMD Trinity alebo lepší
- Pamäť RAM: 4GB
- Grafický procesor: Intel HD 4000, ATI Radeon HD7xxx, NVidia GeForce 5xxM alebo lepší
- $\cdot$  Port USB 3.0 / USB-C

# *Pre prehrávanie videa*

- Procesor: Intel Core i7 2+GHz / AMD Richland A10-575x / AMD Kaveri A10-7400P alebo lepší
- Pamäť RAM: 8GB
- Grafický procesor: Intel HD 4000, ATI Radeon HD 8650, NVidia GeForce 7xxM alebo lepší
- Port USB 3.0 / USB-C

*Pre prehrávanie Ultra HD 4K/5K videa musí byť počítač schopný toto video dekódovať svojim grafickým procesorom. Hlavne u menej výkonných prenosných počítačov platí, že môžu zvládať prehrávanie 4K/5K videa, ale výsledok nie je ideálny (prerušovanie, trhanie videa).*

# INŠTALÁCIA OVLÁDAČOV VO WINDOWS 7 / 8 / 8.1 / 10 (32/64 BIT)

**UPOZORNENIE! Nepripájajte dokovaciu stanicu k svojmu notebooku/ tabletu dokiaľ nenainštalujete príslušné ovládače. Ovládače je treba nainštalovať iba pred prvým použitím. Pred samotnou inštaláciou sa uistite, že máte v systéme nainštalované najnovšie ovládače pre vaše zariadenie a aktualizovaný BIOS.**

Pre Windows 7/8/8.1 si ovládače stiahnite z nášho webu **www.i-tec.cz/setup**  v záložke "Download" pri tomto produkte. Spusťte inštaláciu zo stiahnutého súboru, zvoľte jazyk inštalácie a postupujte podľa pokynov na obrazovke.

Vo Windows 10 môžete dokovaciu stanicu pripojiť priamo, ovládače sa v prípade pripojenia k internetu inštalujú automaticky zo systému.

*Poznámka: Vo Windows 7 / 8 / 8.1 / 10 inštalujte ovládače ako užívateľ "Administrátor". Obrazovka môže v priebehu inštalácie ovládačov preblikávať, jedná sa o štandardný proces. Po dokončení inštalácie doporučujeme reštart notebooku / tabletu.*

# INŠTALÁCIA OVLÁDAČOV V MACOS X

**UPOZORNENIE! Nepripájajte dokovaciu stanicu k svojmu macu, dokiaľ nenainštalujete príslušné ovládače. Ovládače je treba nainštalovať iba** 

**pred prvým použitím. Doporučujeme mať nainštalovaný najnovší operačný systém macOS.**

Ovládače si stiahnite z nášho webu **www.i-tec.cz/setup** v záložke "Download" pri tomto produkte.

# BEZPEČNOSTNÉ POKYNY

- Nevystavujte extrémnym teplotám a vlhkosti vzduchu.
- Používajte zariadenie na plochých podložkách vyvarujete sa tým skĺznutiu a pádu na zem.
- Uschovajte manuál pre neskoršie možné použitie.

V súčinnosti so servisným oddelením:

- Overte funkčnosť po páde do vody alebo na zem.
- Overte funkčnosť pri prasknutí krytu.
- Reklamujte zariadenie nefungujúce podľa manuálu.

# ČASTO KLADENÉ OTÁZKY

K dispozícii na našom webe **www.i-tec.cz** v záložke "FAQ" pri tomto produkte.

# **IVADAS**

Dėkojame, kas įsigijote doko stotelę i-tec, kuri Jums leis patogiai ir greitai prijungti prie nešiojamo kompiuterio, planšetės su USB-C arba USB-A prievadu Jūsų mėgstamus įrenginius su vieninteliu USB-C konektoriumi. Doko stotelė turi 2x HDMI prievadą, Display Prievadą (tuo pačiu metu gali būti įjungti tik 2 grafiniai išėjimai), 1x Ethernet GLAN RJ-45 prievadas, 6x USB-A 3.0 prievadas, 2x Audio prievadas (ausinės ir mikrofonas), 1x išorinė nuolatinės srovės įvestis ir įjungimo/išiungimo jungiklis. Privalumu yra galimybė prijungti doko stotelę prie Jūsų nešiojamo kompiuterio/planšetės USB-A 3.0 arba USB-C prievado.

# KOMPLEKTACIJOJE

- i-tec USB-A 3.0 / USB-C doko stotelė
- Kabelis USB-C 3.1 ant USB-C (90 cm)
- Kabelis USB-C 3.1 ant USB-A (90 cm)
- Maitinimo adapteris (išvestis DC: 20.0V/2.0A, DC kabelis 110 cm)
- Quick Start

# SPECIFIKACIJA IR APIBŪDINIMAS

### **Priekinė dalis:**

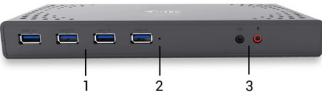

- **1.** 4x USB-A 3.0 prievadas jūsų esamų USB 3.1/3.0/2.0 įrenginių prijungimui ir didelės spartos duomenų perdavimui (5 Gbps), palaiko funkciją USB Hot Swapping
- **2.** LED indikacija
- **3.** Atskira mikrofono įvestis ir ausinių išvestis, 1x 3.5 mm Audio out 5.1, 1x 3.5 mm Mic in

# **Užpakalinė dalis:**

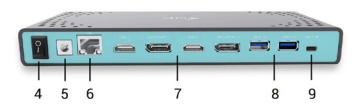

- **4.** Mygtukas On/Off doko stotelės įjungimui ir išjungimui
- **5.** Įvestis įkrovimui išorinis maitinimo adapteris: DC 20.0V/2.0A) **Išorinis energijos šaltinis, skirtas naudoti tik CADUAL4KDOCK.**
- **6.** 1x Ethernet GLAN RJ-45 prievadas labai greitam prisijungimui prie tinklo ir interneto per Gigabit Ethernet, palaiko greičius 10/100/1000 Mbps
- **7.** Grafinė sąsaja: 2x HDMI a 2x Display Prievadas. Doko stotelė palaiko max. dviejų ekranų prijungimą.

Rezoliucijos:

- 1 monitorius prijungtas 2 DP kabeliais: 1x DP + 1x DP palaiko iki 5K 5120 x 2880/60 Hz, grafinė kortelė jūsų kompiuteryje turi palaikyti 5K rezoliucijas

- 2 monitoriai prijungti vienu metu: 1x DP + 1x DP palaiko iki 4K 4096 x 2160/60 Hz; 1x DP + 1x HDMI palaiko iki 4K 4096 x 2160/60 Hz; 1x HDMI + 1x HDMI palaiko iki 4K 4096 x 2160/60 Hz

- **8.** 2x USB-A 3.0 prievadas jūsų esamų USB 3.1/3.0/2.0 įrenginių prijungimui ir didelės spartos duomenų perdavimui (5 Gbps), palaiko funkciją USB Hot Swapping
- **9.** USB-C prievadas skirtas prijungti prie nešiojamo kompiuterio su USB-C arba USB-A sąsaja, abu jungiamieji kabeliai yra pakuotėje

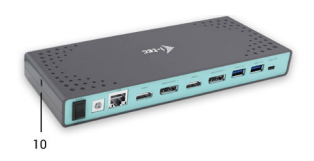

**Šoninis panelis:**

**10.** Kensington lock

- Chipset: DisplayLink DL6950, VIA VL813
- Gaminio matmenys: 223 x 88 x 27 mm
- $\cdot$  Gaminio svoris: 338 g

# SISTEMOS REIKALAVIMAI

*Hardware reikalavimai:* Nešiojamas kompiuteris/planšetė su laisvu USB-A arba USB-C prievadu

38 39 *Operacinė sistema:* Windows 7 / 8 / 8.1 / 10 32/64 bit, macOS X, Linux Ubuntu 14.04 / 16.04, Android 6 ir aukštesnė. Windows 10 – automatinis valdiklių instaliavimas iš OS. Kitos operacinės sistemos – rankinis valdiklių

LT Quick Start / USB 3.0/USB-C Dual Display Docking Station Quick Start / USB 3.0/USB-C Dual Display Docking Station LT instaliavimas. Firmware atnaujinama automatiškai.

#### *Normaliam darbui su keliais monitoriais*

- Procesorius: Intel Core i5 2+GHz / AMD Trinity arba geresnis
- Atmintis RAM: 4GB
- Grafinis procesorius: Intel HD 4000, ATI Radeon HD7xxx, NVidia GeForce 5xxM arba geresnis
- Prievadas USB 3.0 / USB-C

### *Vaizdo įrašo rodymui*

- Procesorius: Intel Core i7 2+GHz / AMD Richland A10-575x / AMD Kaveri A10-7400P arba geresnis
- Atmintis RAM: 8GB
- Grafinis procesorius: Intel HD 4000, ATI Radeon HD 8650, NVidia GeForce 7xxM arba geresnis
- Prievadas USB 3.0 / USB-C

*Vaizdo įrašo Ultra HD 4K/5K rodymui Jūsų kompiuteris turi sugebėti dekoduoti šį vaizdo įrašą savo grafiniu procesoriumi. Ypač mažiau galingiems nešiojamiems kompiuteriams galioja, kad gali įveikti atkurti 4K/5K vaizdą, tačiau rezultatas nėra idealus (trukdymas, pertraukinėjamas vaizdo įrašas).*

# VALDIKLIŲ INSTALIACIJA WINDOWS 7 / 8 / 8.1 / 10 (32/64 BIT)

**PASTABA! Nejunkite doko stotelės prie savo kompiuterio/planšetės, kol nebus instaliuoti atitinkami valdikliai. Valdiklius reikia instaliuoti tik prieš pirmajį naudojimą. Prieš instaliavimą įsitikinkite, kad sistemoje turite Jūsų įrenginiui instaliavę naujausius valdiklius ir atnaujintą BIOS.**

Windows ams 7 / 8 / 8.1 valdiklius atsisiuskite iš mūsu svetainės **www.i-tec.cz/en** iš "Download" prie šio produkto. Paleiskite instaliaciją iš atsisiųsto failo, pasirinkite instaliacijos kalbą ir vadovaukitės ekrane pateikiama instrukcija.

Windows uose 10 galima doko stotelę prijungti tiesiogiai, prisijungus prie interneto valdikliai iš sistemos instaliuosis automatiškai.

*Pastaba: Į Windows 7 / 8 / 8.1 / 10 instaliuokite valdiklius kaip vartotojas "Administratorius". Instaliuojant valdiklius gali mirksėti ekranas, tai yra standartinis procesas. Užbaigus instaliaciją, rekomenduojame nešiojamą kompiuterį/planšetę restartuoti.*

## VALDIKLIU INSTALIACIJA IRENGINYJE MACOS X

**PASTABA! Nejunkite doko stotelės prie savo mac, kol nebus instaliuoti atitinkami valdikliai. Valdiklius reikia instaliuoti tik prieš pirmajį naudojimą. Rekomenduojame turėti instaliuotą naujausią operacinę sistemą macOS.**

Valdiklius atsisiųskite iš mūsų svetainės **www.i-tec.cz/en** iš "Download" prie šio produkto.

# NAUDOJIMO SAUGOS TAISYKLĖS

- Saugoti nuo aukštos temperatūros ir drėgmės.
- $\cdot$  Irenginį naudoti ant Ivgių neslidžių paklotų išvengsite slydimo ir kritimo ant žemės.
- Vadovą saugokite vėlesniam naudojimui.

Bendradarbiaudami su servisu:

- Patikrinkite veikimą po įkritimo į vandenį arba nukritimo ant žemės.
- Įskilus dangčiui patikrinkite veikimą.<br>• Jeigų irenginys neveikia nateikite pre
- Jeigu įrenginys neveikia pateikite pretenzijas vadovaudamiesi įrenginio vadovu.

# DAŽNAI UŽDUODAMI KLAUSIMAI

Rasite mūsu svetainėje: www.i-tec.cz/en/ skiltyje "FAQ" prie šio produkto.

# **INTRODUCTIE**

Dank u voor de aankoop van het i-tec dockingstation, waarmee u eenvoudig en snel uw favoriete apparaten met één enkele USB-kabel op een notebook/ tablet met USB-C of USB-A-poort kunt aansluiten. Het dockingstation beschikt over een 2x HDMI-poort en een 2x Display Port (gelijktijdig kunnen slechts 2 grafische uitgangen worden geactiveerd), een 1x Ethernet GLAN RJ-45-poort, een 6x USB-A 3.0-poort, een 2x audiopoort (hoofdtelefoon en microfoon), een1x ingang voor externe voeding (gelijkstroom) en een aan/uit-schakelaar. Een voordeel is de mogelijkheid om het dockingstation via een USB-A 3.0 of USB-C-poort op uw laptop/tablet aan te sluiten.

# INHOUD VAN DE VERPAKKING

- i-tec USB-A 3.0 / USB-C dockingstation
- $\cdot$  USB-C 3.1 naar USB-C-kabel (90 cm)
- USB-C 3.1 naar USB-A-kabel (90 cm)
- Voedingsadapter (DC-uitgang: 20.0V/2.0A, DC-kabel 110 cm)
- Snelle start

# SPECIFICATIES EN BESCHRIJVING

### **Voorpaneel:**

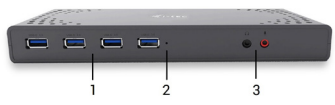

- **1.** 4x USB-A 3.0-poort voor aansluiting van uw bestaande USB 3.1/3.0/2.0-apparaten en snelle gegevensoverdracht (5 Gbps), USB hotplugging wordt ondersteund
- **2.** LED-indicatie
- **3.** Afzonderlijke microfooningang en hoofdtelefoonuitgang, 1x 3,5 mm audio-uit 5.1, 1x 3,5 mm microfooningang

# **Achterpaneel:**

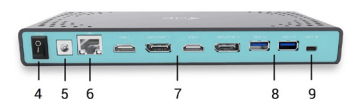

- **4.** Aan/uit-schakelaar voor in- en uitschakeling van het dockingstation
- **5.** Voedingsingang externe voedingsadapter (uitgang: DC 20.0V/2.0A) **De externe voedingsbron uitsluitend voor het gebruik ten behoeve van CADUAL4KDOCK.**
- **6.** Ethernet GLAN RJ-45-poort voor high-speed netwerk- en internettoegang via Gigabit Ethernet. Ondersteunt 10/100/1000 Mbps
- **7.** Grafische interface: 2x HDMI- en 2x Display Port. Het dockingstation ondersteunt de aansluiting van max. twee monitors.

- 1 monitor aangesloten via 2 DP-kabels: 1x DP + 1x DP ondersteunt tot 5K 5120 x 2880/60 Hz. De grafische kaart op uw computer moet de 5K-resolutie ondersteunen

- 2 monitors die gelijktijdig zijn aangesloten: 1x DP + 1x DP ondersteunt tot 4K 4096 x 2160/60 Hz;  $\overline{1}$ x DP + 1x HDMI ondersteunt tot 4K 4096 x 2160/60 Hz; 1x HDMI + 1x HDMI ondersteunt tot 4K 4096 x 2160/60 Hz

- **8.** 2x USB-A 3.0-poort voor aansluiting van uw bestaande USB 3.1/3.0/2.0-apparaten en snelle gegevensoverdracht (5 Gbps), USB hotplugging wordt ondersteund
- **9.** USB-C-poort voor aansluiting op een laptop met USB-C- of USB-Ainterface. Beide verbindingskabels maken deel uit van de verpakking

#### **Zijpaneel:**

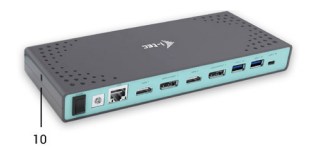

**10.** Kensington-slot

- Chipset: DisplayLink DL6950, VIA VL813
- Afmetingen van het product: 223 x 88 x 27 mm
- Gewicht van het product: 338 g

# SYSTEEMVEREISTEN

*Hardwarevereisten:* Notebook/tablet met vrije USB-A of USB-C poort

*Besturingssysteem:* Windows 7 / 8 / 8.1/ 10, 32/64 bit, macOS X, Linux Ubuntu 14.04 / 16.04, Android 6 en hoger. Windows 10 – automatische installatie van stuurprogramma's. Andere besturingssystemen – handmatige installatie van

de stuurprogramma's. De firmware wordt automatisch geactualiseerd.

# *Voor normale werkzaamheden op meerdere monitors*

- Processor: Intel Core i5 2+GHz / AMD Trinity of beter
- RAM: 4GB
- Grafische processor: Intel HD 4000, ATI Radeon HD7xxx, NVIDIA GeForce 5xxM of beter
- USB 3.0 / USB-C-poort

### *Om video's af te kunnen spelen*

- Processor: Intel Core i7 2 + GHz / AMD Richland A10-575x / AMD Kaveri A10-7400P of beter
- RAM: 8GB
- Grafische processor: Intel HD 4000, ATI Radeon HD 8650, NVIDIA GeForce 7xxM of beter
- USB 3.0 / USB-C-poort

*Om Ultra HD 4K/5K-video's af te kunnen spelen moet uw computer ze met de grafische processor kunnen decoderen. Vooral bij voor minder krachtige laptops geldt dat ze 4K/5K-video's af kunnen spelen, terwijl het resultaat niet ideaal is (onderbrekingen, schokken).*

#### INSTALLATIE VAN STUURPROGRAMMA'S IN WINDOWS 7 / 8 / 8.1 / 10 (32/64 BITS VERSIE)

**WAARSCHUWING! Sluit het dockingstation pas op uw notebook/tablet aan als u de juiste stuurprogramma's hebt geïnstalleerd. Stuurprogramma's kunnen alleen vóór het eerste gebruik worden geïnstalleerd. Zorg ervoor dat u vóór installatie over de nieuwste stuurprogramma's voor uw apparaat beschikt en dat de BIOS is bijgewerkt.** 

Download voor Windows 7 /8 / 8.1 de stuurprogramma's van onze website **www.i-tec.cz/nl** via het tabblad "Download" van dit product. Start de installatie van het gedownloade bestand, kies dan de installatietaal en volg de instructies op het scherm.

In Windows 10 kan het dockingstation rechtstreeks worden aangesloten, want de stuurprogramma's worden automatisch vanuit het systeem geïnstalleerd als u verbinding maakt met het internet.

*Opmerking: Installeer in Windows 7 / 8 / 8.1 / 10 de stuurprogramma's als "Beheerder". Tijdens de installatie van de stuurprogramma's kan het scherm knipperen. Dit is een standaardproces. We bevelen aan om uw notebook/tablet na de installatie te herstarten.*

# DRIVERS INSTALLEREN IN MACOS X

**WAARSCHUWING! Sluit het dockingstation pas op uw mac aan als u de juiste stuurprogramma's hebt geïnstalleerd. Stuurprogramma's moeten vóór het eerste gebruik worden geïnstalleerd. We raden u aan om het nieuwste macOSbesturingssysteem te installeren.**

Download de stuurprogramma's van onze website **www.i-tec.cz/nl** via het tabblad "Download" van dit product.

### VEILIGHEIDSINSTRUCTIES VOOR HET GEBRUIK VAN HET DOCKING STATION

- Stel het product niet bloot aan externe temperaturen en luchtvochtigheid.
- Gebruik het product op vlakke ondergrond u voorkomt op die manier dat het product wegglijdt en op de grond valt.
- Bewaar de drivers en de handleiding voor event. later gebruik.

In samenwerking met de serviceafdeling:

- Controleer de functionaliteit na het vallen van het product in water of op de grond.
- Controleer de functionaliteit als het product barsten vertoont.
- Reclameer dit product als het niet werkt in overeenstemming met de handleiding.

# VEELGESTELDE VRAGEN

Beschikbaar op onze website **www.i-tec.cz/nl** op het tabblad "FAQ" bij dit product.

#### EUROPEAN UNION ONLY NOTE: MARKING IS IN COMPLIANCE WITH EU WEEE DIRECTIVE

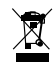

# ENGLISH

This equipment is marked with the above recycling symbol. It means that at the end of the life of the equipment you must dispose of it separately at an appropriate collection point and not place it in the normal domestic unsorted waste stream. This wil benefit the environment for all. (European Union only)

# **DEUTSCH**

Dieses Produkt trägt das Recycling-Symbol gemäß der EU-Richtinie. Das bedeutet, dass das Gerät am Ende der Nutzungszeit bei einer kommunalen Sammelstelle zum recyceln abgegeben werden muss, (kostenloss). Eine Entsorgung űber den Haus-/Restműll ist nicht gestattet. Dies ist ein aktiver Beitrag zum Umweltschutz. (Nur innerhalb der EU)

# **FRANCAIS**

Ce dispositif est revêtu du marquage avec le symbole de recyclage indiqué ci-dessus. Ça veut dire, qu'une fois découlée la vie utile dudit dispositif, vous vous voyez dans l'obligation d'assurer, que le dispositif se trouve déposé en un respectif centre de collecte, dûment établi à cette fin, et non en d'autres centres de ramassage qui soient destinés à déposer de courants déchets municipaux non triés. De cette manière, on contribue considérablement à une amélioration en matière d'environnement où nous vivons tous. (Seulement pour l'Union Européenne).

# ESPAÑOL

El dispositivo está indicado por el símbolo de reciclaje. Esto significa que al final de la vida útil de la instalación, debe asegurarse de que se almacene por separado en un punto de recolección establecido para este fin y no en los lugares designados para la eliminación de desechos municipales ordinarios sin clasificar. Contribuirá a mejorar el medio ambiente de todos nosotros. (Sólo para la Unión Europea)

# ITALIANO

Questo dispositivo è contrassegnato con il seguente simbolo di riciclaggio. Si chiede di consegnarlo alla fine del suo ciclo di vita a un Centro di raccolta dei rifiuti differenziati istituita per questo scopo e non in altri centri indicati per depositare rifiuti urbani normali non differenziati. In questo modo si contribuisce al miglioramento della qualità dell'ambiente (valido soltanto per l'Unione Europea).

# ČEŠTINA

Toto zařízení je označeno výše uvedeným recyklačním symbolem. To znamená, že na konci doby života zařízení musíte zajistit, aby bylo uloženo odděleně na sběrném místě, zřízeném pro tento účel a ne na místech určených pro ukládání běžného netříděného komunálního odpadu. Přispěje to ke zlepšení stavu životního prostředí nás všech. (Pouze pro Evropskou unii)

#### SLOVENSKY

Toto zariadenie je označené vyššie uvedeným recyklačným symbolom. To znamená, že na konci doby života zariadenia musíte zaistiť, aby bolo uložené oddelene na zbernom mieste, zriadenom pre tento účel a nie na miestach určených pre ukladanie bežného netriedeného komunálneho odpadu. Prispeje to k zlepšeniu životného prostredia nás všetkých. (Iba pre Európsku úniu)

### POLSKI

To urządzenie oznakowane jest specjalnym symbolem odzysku. Pookresie użytkowania trzeba je zwrócic do odpowiedniego punktu zbiörki i nie wolno umiestczać go razem z nieposortowanymi odpadami. Takie dzialanie przyniese korzyść dla środowiska. (Tylko w Unii Europejskiej)

#### LIETUVIU

Šis gaminys yra pažymetas specialiu atlieku tvarkymo ženklu. Baigus eksploataciją, gaminys turi buti atiduotas i atitinkamą surinkimo punktą ir negali buti šalinamas kartu su nerušiuojamomis atliekomis. Tokie Jusu veiksmai prisides prie aplinkos apsaugos. (Tiktai Europos Sąjungoje)

#### NEDERLANDS

Dit apparaat is voorzien van het bovenvermelde recyclingsymbool. Dit betekent dat u aan het einde van de levensduur van het apparaat ervoor dient te zorgen dat het afzonderlijk wordt opgeslagen op een verzamelpunt dat hiervoor is ingericht en niet op plaatsen die zijn aangewezen voor de verwijdering van gewoon ongesorteerd gemeentelijk afval. Dit zal bijdragen aan de verbetering van de leefomgeving van ons allemaal. (Alleen voor de Europese Unie)

#### **EU DECLARATION OF CONFORMITY / EU KONFORMITÄTSERKLÄRUNG DÉCLARATION EU DE CONFORMITÉ / DECLARACIÓN UE DE CONFORMIDAD DICHIARAZIONE DI CONFORMITÀ UE / EU PROHLÁŠENÍ O SHODĚ / EU PREHLÁSENIE O ZHODE / EU DECLARACJA ZGODNOŚCI / ES ATITIKTIES DEKLARACIJA / EU-CONFORMITEITSVERKLARING**

**Manufacturer, Der Hersteller, Le fabricant, Fabricante, Produttore, Výrobce, Výrobca, Producent, Gamintojas, De fabrikant:** i-tec Technologies s.r.o., Kalvodova 2,

709 00 Ostrava *–* Mariánské Hory, Czech Republic

declares that this product / erklärt hiermit, dass das Produkt / déclare que ce produit / declara que este producto / dichiara che il seguente prodotto / tímto prohlašuje, že výrobek / týmto prehlasuje, že výrobok / deklaruje, że produkt / šiuo pareiškia, kad gaminys / verklaart hierbij dat het product

**Product, Bezeichnung, Le prénom, Producto, Prodotto, Název, Názov, Nazwa, Gaminys, Naam:** *i-tec USB-C/A Dual Display Docking Station*

#### **Model, Modell, Modèle, Modelo, Modello, Modelis:**

*CADUAL4KDOCK / WS-UG69DK4*

#### Determination, Bestimmung, La détermination, Determinación, Determinazione, Určení, Určenie, **Opcje, Ustatymas, Doel:**

Product is determined for using in PC as equipment. Das Produkt ist für Austattung und als Zubehör von Computern bestimmt. Le produit est déterminé pour une utilisation sur PC comme équipement. El producto se determina para usar en PC como equipo. Destinato per essere usato come attrezzatura informatica o come accessorio per computer. Výrobek je určen pro přístrojové vybavení a jako příslušenství do počítačů. Výrobok je určený pre prístrojové vybavenie a jako príslušenstvo do počítačov. Produkt jest przeznaczony do współpracy z komputerem jako akcesorium. Gaminys yra skirtas įrangai papildyti ir naudojamas kaip priedas kompiuteriams. Het product is bedoeld als uitrusting voor apparaten en als computeraccessoire.

We declare under our sole responsibility that the above named product is in conformity with the following European Union directives:

Wir erklären in alleiniger Verantwortung, dass das oben genannte Produkt mit den folgenden Richtlinien der Europäischen Union übereinstimmt:

Nous déclarons sous notre seule responsabilité que le produit susmentionné est conforme aux directives suivantes de l'Union européenne:

Nosotros declaramos bajo nuestra exclusiva responsabilidad que el producto arriba mencionado es conforme con las siguientes directivas de la Unión Europea:

Noi dichiariamo sotto la nostra esclusiva responsabilità che il prodotto sopra indicato è conforme alle seguenti direttive dell'Unione Europea: Noi dichiariamo sotto la nostra esclusiva responsabilità che il prodotto sopra indicato è conforme alle seguenti direttive dell'Unione Europea:

Prohlašujeme na vlastní odpovědnost, že výše uvedený výrobek je ve shodě s následujícími směrnicemi Evropské unie:

Vyhlasujeme na vlastnú zodpovednosť, že vyššie uvedený výrobok je v súlade s týmito smernicami Európskej únie:

My deklarujemy na naszą wyłączną odpowiedzialność, że wyżej wymieniony produkt jest zgodny z następującymi dyrektywami Unii Europejskiej:

Mes išimtinai savo atsakomybe pareiškiame, kad pirmiau nurodytas gaminys atitinka šias Europos Sajungos direktyvas:

Wij verklaren op eigen verantwoordelijkheid dat het bovengenoemde product in overeenstemming is met de volgende richtlijnen van de Europese Unie:

**EC Directive 2014/30/EU, 2014/35/EU, 2009/125/ES, and 2011/65/EU**

#### **EMS (For EMC, Für EMC, Pour la CEM, Para EMC, Per la compatibilità elettromagnetica, Pro EMC, Pre EMC, Dla Kompatybilności elektromagnetycznej, Skirtas EMC, Voor EMC):**

EN 55032:2015/AC:2016 (EN61000-3-2:2014, EN61000-3-3:2013) EN 55024:2010+A1:2015 (EN61000-4-2:2008, EN61000-4-3:2010, EN61000-4-4:2012, EN61000-4-5:2014, EN61000-4-6:2013, EN61000-4-8:2009, EN61000-4-11:2004)

#### **For Electrical Safety, Für die elektrische Sicherheit, Pour la sécurité électrique, Para la seguridad eléctrica, Per la sicurezza elettrica, Pro Elektrickou bezpečnost, pre Elektrickú bezpečnost´, dla Bezpieczeństwa, Elektros saugai, Voor elektrische veiligheid:**

EN 60950-1: 2006 + A11:2009 + A1: 2010 + A12:2011 + A2:2013

#### **RoHS:**

2011/65/EU; EU 2015/863

and it is safety under conditions of standard application / und ist sicher bei standardmäßiger Nuttzung / et c'est la sécurité dans des conditions d'application standard / y es seguridad bajo condiciones de aplicación estándar / ed è sicuro in condizioni d'uso normali / a je bezpečný za podmínek obvyklého použití / a je bezpečný za podmienok obvyklého použitia / oraz jest produktem bezpiecznym przy standardowym wykorzystywaniu / ir naudojant inrastomis sąlygomis yra saugus /en is veilig onder de omstandigheden van normaal gebruik.

Signed for and on behalf of: / Unterzeichnet für und im Namen von: / Signé pour et au nom de: / Firmado por y en nombre de: / Firmato in nome e per conto di: / Podepsáno za a jménem: / Podpísané za a v mene: / Podpisano w imieniu i na rzecz: / Pasirašyta už ir vardu: / Ondertekend voor en namens:

 $\epsilon$ 

Ostrava 23. 03. 2023

Ing. Lumír Kraina *Executive Name and Signature, Geschäftsführer, Exécutif et signature, Nombre y firma del gerente, Amministratore, Jednatel, Konatel, Nazwisko osoby upowaznionej, Vadovas, Zaakvoerder*

Vírinn

**EN** Amendment to user manual providing all necessary information required by COMMISSION REGULATION (EU) 2019/1782. (This product meets all the requirements laid down by the above regulation).

**DE** Ergänzung zum Produkthandbuch, in welchem alle erforderlichen Informationen aufgeführt sind, welche durch die Vorschrift VERORDNUNG DER KOMMISSION (EU) 2019/1782 verlangt werden. (Dieses Produkt erfüllt alle Anforderungen, welche durch die vorgenannte Vorschrift verlangt werden).

**FR** Avenant au manuel d'instructions dans lequel vous trouverez toutes les informations nécessaires exigées par le Règlement (UE) 2019/1782 de la Commission. (Ce produit satisfait à toutes les exigences qui sont fixées par la réglementation susmentionnée).

**ES** Complemento del manual del producto que incluye todas las informaciones necesarias, exigidas por el REGLAMENTO (UE) 2019/1782 DE LA COMISIÓN. (Este producto cumple todos los requerimientos que exige en reglamento antes citado).

**IT** Integrazione al manuale sui prodotti nel quale sono riportate tutte le necessarie informazioni dettagliate prescritte dal REGOLAMENTO (UE) 2019/1782 DELLA COMMISSIONE. (Questo prodotto soddisfa tutti i requisiti previsti dalla norma di cui sopra).

**CZ** Doplněk k produktovému manuálu, ve kterém jsou uvedeny veškeré potřebné informace, vyžadované předpisem NAŘÍZENÍ KOMISE (EU) 2019/1782. (Tento produkt splňuje všechny požadavky, které jsou výše uvedeným předpisem vyžadovány).

**PL** Uzupełnienie instrukcji produktu, która zawiera wszystkie niezbędne informacje wymagane w ROZPORZĄDZENIU KOMISJI (UE) 2019/1782. (Ten produkt spełnia wszystkie wymagania określone przez powyższe rozporządzenie).

**SK** Doplnok k produktovému manuálu, v ktorom sú uvedené všetky potrebné informácie, vyžadované predpisom NARIADENIE KOMISIE (EÚ) 2019/1782. (Tento produkt spĺňa všetky požiadavky, ktoré sú vyššie uvedeným predpisom vyžadované).

**LT** Vartotojo vadovo, kuriame pateikiama visa reikalinga informacija, kurios reikalaujama KOMISIJOS REGLAMENTAS (ES) 2019/1782, pakeitimas. (Šis produktas atitinka visus aukščiau nurodyto reglamento reikalavimus).

**NL** Aanvulling op de producthandleiding, die alle nodige informatie bevat welke vereist wordt door de VERORDENING (EU) 2019/1782 VAN DE COMMISSIE. (Dit product voldoet aan alle vereisten van de bovenstaande verordening).

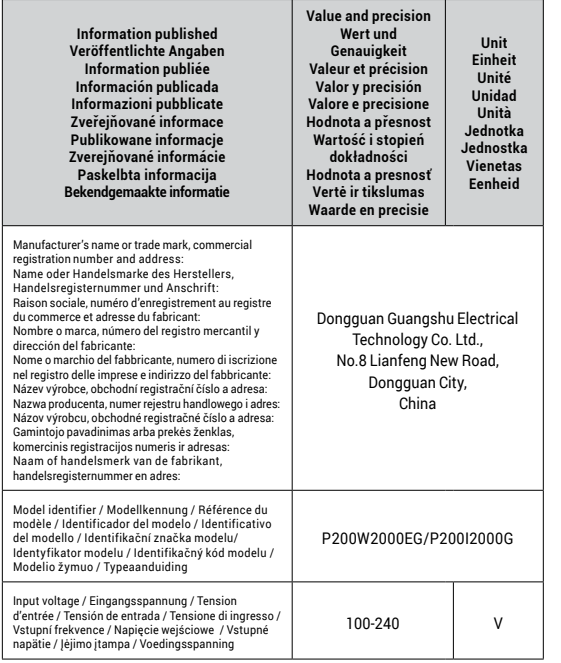

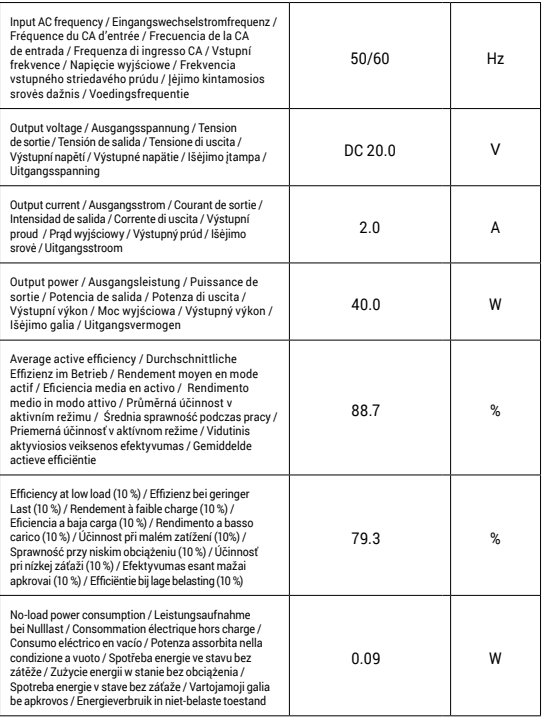

# **FC**

#### FCC COMPLIANCE STATEMENT

This equipment has been tested and found to comply within the limits of a Class B digital device pursuant to Part 15 of the FCC Rules. These limits are designed to provide reasonable protection against harmful interference in a residential installation.

www.i-tec.cz/en